## **املالحق**

## **امللحق :1**

## .1 نتائج االختبار القبلي والبعدي للمجموعة التجريبية

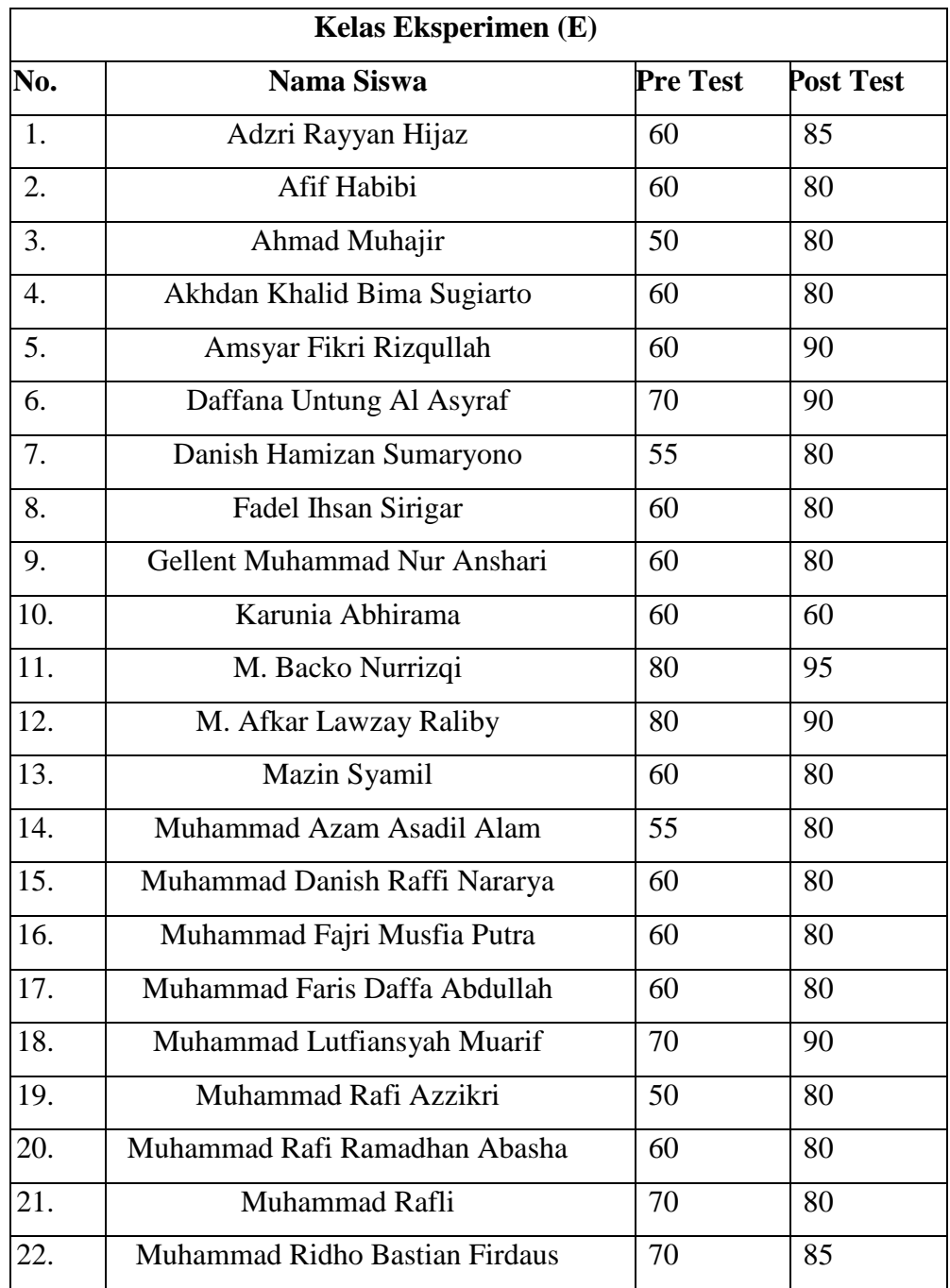

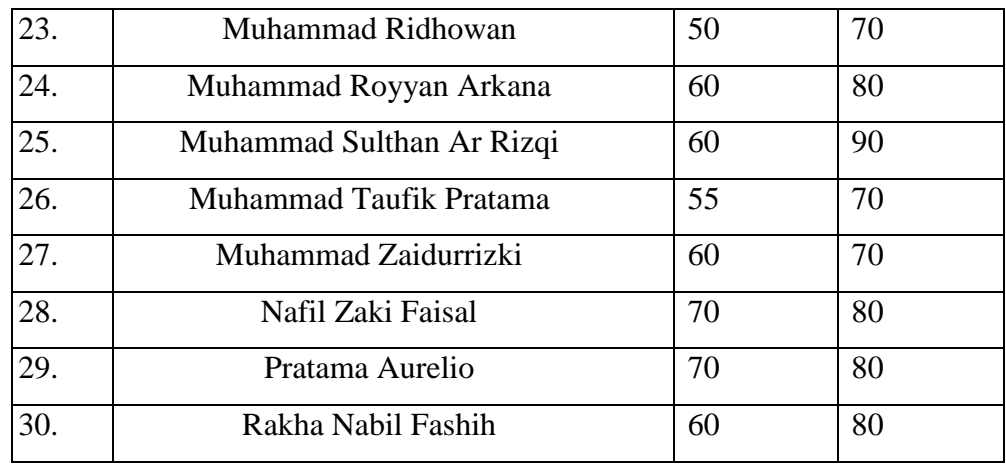

.2 نتائج االختبار القبلي والبعدي للمجموعة الضابطة

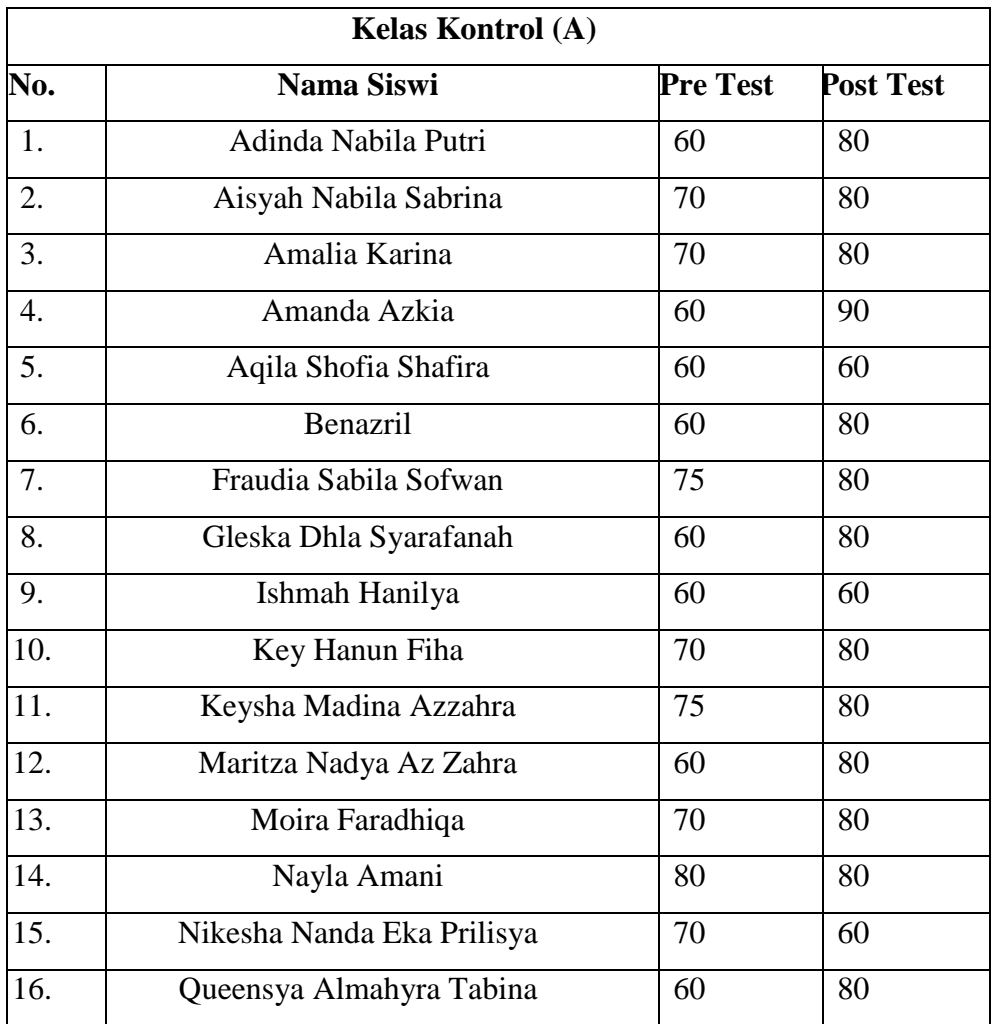

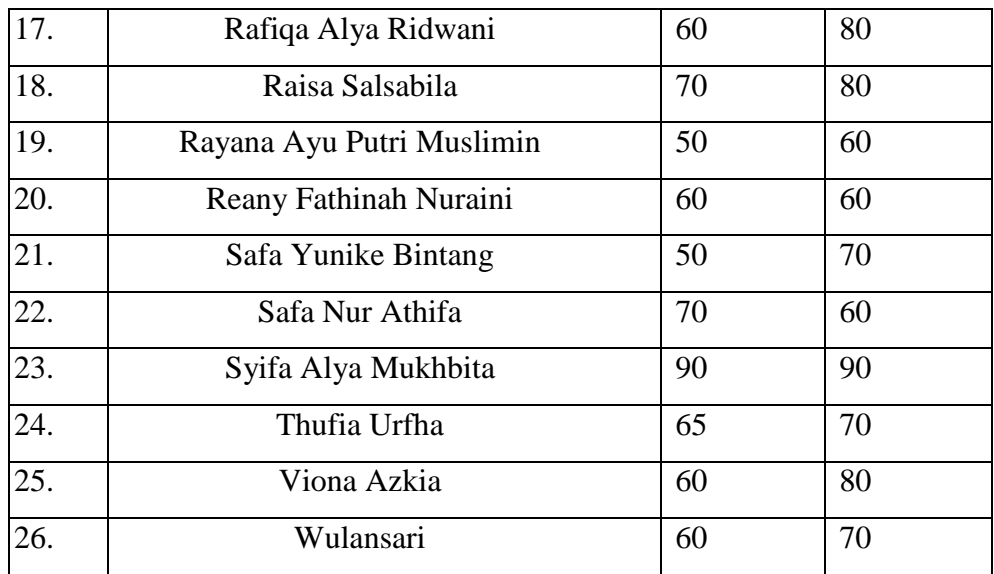

**امللحق :2**

.1 خطة التعليم في المجموعة التجريبية (الاختبار القبلي)

#### **RENCANA PELAKSANAAN PEMBELAJARAN**

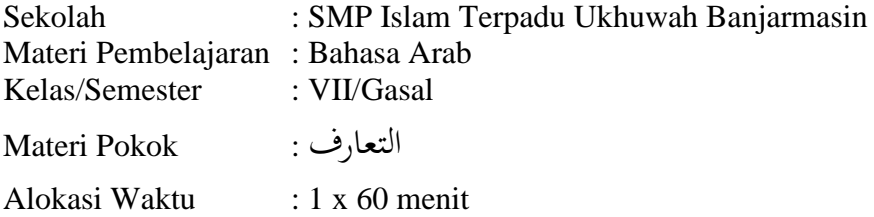

#### **A. TUJUAN PEMBELAJARAN**

- Setelah mengikuti proses pembelajaran diharapkan peserta didik mampu:
- Membaca teks qira'ah tentang التعارف dengan makhraj yang baik dan benar.
- Menghubungkan mufradat pada teks qira'ah terkait tentang التعارف dengan baik dan tepat.
- **B. METODE PEMBELAJARAN**
	- Qira'ah Jahriyyah (membaca nyaring), tanya jawab

#### **C. MEDIA PEMBELAJARAN**

 MEDIA : Laptop, proyektor, *power point,*  spidol, papan tulis

SUMBER BELAJAR : Buku Bahasa Arab Kelas VII

#### **D. PROSES KEGIATAN PEMBELAJARAN**

- PENDAHULUAN
	- Guru memulai pembelajaran dengan mengucapkan salam, mengucapkan syukur, menanyakan kabar, mengabsen peserta didik dan membaca basmallah untuk memulai pembelajaran
	- Guru menyampaikan tujuan pembelajaran yang akan dicapai

#### KEGIATAN INTI

- Guru menampilkan mufradat dan teks qira'ah dengan tema

التعارف melalui *power point* di layar proyektor

- Guru membacakan mufradat dan teks qira'ah kemudian peserta didik menyimak pelafalan bacaan dari guru
- Guru meminta peserta didik untuk menirukan bacannya secara serentak
- Guru meminta salah satu peserta didik untuk membacakan ulang
- Guru dan peserta didik melakukan tanya jawab terkait bacaan mufradat dan teks qira'ah
- KEGIATAN PENUTUP
	- Guru dan peserta didik bersama-sama menyimpulkan materi pembelajaran
	- Guru memberikan pesan pesan moral terkait tema pembelajaran
	- Guru memberikan arahan untuk materi berikutnya
	- Guru dan peserta didik menutup pembelajaran dengan mengucapkan hamdalah
	- Guru mengucapkan salam untuk mengakhiri pembelajaran.
- E. PENILAIAN
	- SIKAP : Melalui respon dan keaktifan peserta didik pada saat proses pembelajaran
	- PENGETAHUAN : Kelancaran membaca, pelafalan, dan mengubungkan kata
	- KETERAMPILAN : Melalui tanya jawab dan tugas dari guru

Banjarmasin, Kamis 28 Juli 2022

**Mengetahui, Guru Mata Pelajaran Praktikan**

NIP. NIM. 190101020213

M. Rasyid Ridho, S.Pd. Muhammad Iqbal Al Khair

٢. خطة التعليم في المجموعة التجريبية (الاختبار البعدي)

#### **RENCANA PELAKSANAAN PEMBELAJARAN**

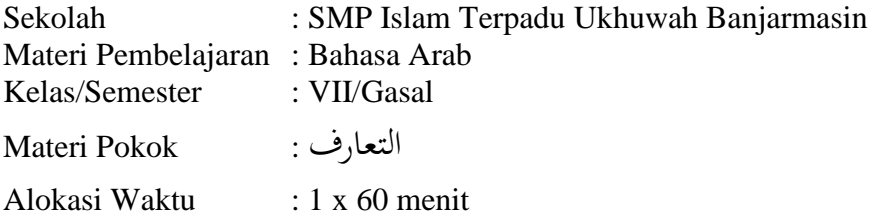

#### **A. TUJUAN PEMBELAJARAN**

Setelah mengikuti proses pembelajaran diharapkan peserta didik mampu:

 Membaca teks qira'ah tentang التعارف dengan makhraj yang baik dan benar.

Menghubungkan mufradat pada teks qira'ah terkait tentang التعارف

dengan baik dan tepat.

#### **B. METODE PEMBELAJARAN**

Qira'ah Jahriyyah (membaca nyaring), tanya jawab

#### **C. MEDIA PEMBELAJARAN**

- MEDIA : Laptop, proyektor, vidio animasi *(whiteboard animation)*.
	-
- SUMBER BELAJAR : Buku Bahasa Arab Kelas VII

#### **D. PROSES KEGIATAN PEMBELAJARAN**

- PENDAHULUAN
	- Guru memulai pembelajaran dengan mengucapkan salam, mengucapkan syukur, menanyakan kabar, mengabsen peserta didik dan membaca basmallah untuk memulai pembelajaran
	- Guru menyampaikan tujuan pembelajaran yang akan dicapai
- KEGIATAN INTI
	- Guru menampilkan teks qira'ah dengan tema التعارف melalui vidio animasi di layar proyektor
		- Peserta didik menyimak vidio dengan seksama
	- Guru membacakan teks qira'ah dan peserta didik menyimak pelafalan bacaan dari guru
	- Guru meminta peserta didik untuk menirukan bacannya secara serentak
	- Guru meminta salah satu peserta didik untuk membacakan ulang
	- Guru dan peserta didik melakukan tanya jawab terkait bacaan teks qira'ah
- Guru dan peserta didik menterjemahkan teks qira'ah secara bersama-sama
- Guru memberi latihan untuk mengetahui pengetahuan peserta didik seputar tentang التعارف
- KEGIATAN PENUTUP
	- Guru dan peserta didik bersama-sama menyimpulkan materi pembelajaran
	- Guru memberikan pesan pesan moral terkait tema pembelajaran
	- Guru memberikan arahan untuk materi berikutnya
	- Guru dan peserta didik menutup pembelajaran dengan mengucapkan hamdalah
	- Guru mengucapkan salam untuk mengakhiri pembelajaran.

#### E. PENILAIAN

- SIKAP : Melalui respon dan keaktifan peserta didik pada saat proses pembelajaran
- PENGETAHUAN : Kelancaran membaca, pelafalan dan menghubungkan kata
- KETERAMPILAN : Melalui tanya jawab dan tugas dari guru

Banjarmasin, Kamis 04 Agustus 2022

**Mengetahui, Guru Mata Pelajaran Praktikan**

NIP. NIM. 190101020213

M. Rasyid Ridho, S.Pd. Muhammad Iqbal Al Khair

٣. خطة التعليم في المجموعة الضابطة (الاختبار القبلي)

#### **RENCANA PELAKSANAAN PEMBELAJARAN**

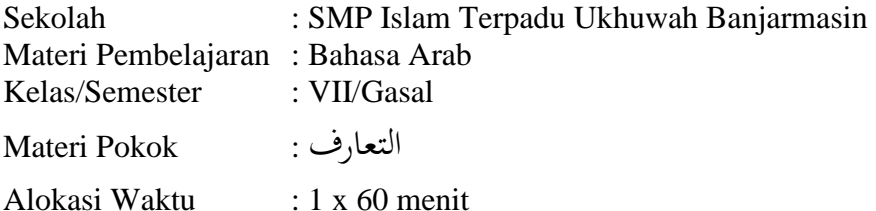

#### **A. TUJUAN PEMBELAJARAN**

Setelah mengikuti proses pembelajaran diharapkan peserta didik mampu:

 Membaca teks qira'ah tentang التعارف dengan makhraj yang baik dan benar.

Menghubungkan mufradat pada teks qira'ah terkait tentang التعارف

dengan baik dan tepat.

#### **B. METODE PEMBELAJARAN**

Qira'ah Jahriyyah (membaca nyaring), tanya jawab

#### **C. MEDIA PEMBELAJARAN**

- MEDIA : Laptop, proyektor, *power point,*  spidol, papan tulis
- SUMBER BELAJAR : Buku Bahasa Arab Kelas VII

#### **D. PROSES KEGIATAN PEMBELAJARAN**

- PENDAHULUAN
	- Guru memulai pembelajaran dengan mengucapkan salam, mengucapkan syukur, menanyakan kabar, mengabsen peserta didik dan membaca basmallah untuk memulai pembelajaran
	- Guru menyampaikan tujuan pembelajaran yang akan dicapai
- KEGIATAN INTI
	- Guru menampilkan mufradat dan teks qira'ah dengan tema

التعارف melalui *power point* di layar proyektor

- Guru membacakan mufradat dan teks qira'ah kemudian peserta didik menyimak pelafalan bacaan dari guru
- Guru meminta peserta didik untuk menirukan bacannya secara serentak
- Guru meminta salah satu peserta didik untuk membacakan ulang
- Guru dan peserta didik melakukan tanya jawab terkait bacaan mufradat dan teks qira'ah
- KEGIATAN PENUTUP
- Guru dan peserta didik bersama-sama menyimpulkan materi pembelajaran
- Guru memberikan pesan pesan moral terkait tema pembelajaran
- Guru memberikan arahan untuk materi berikutnya
- Guru dan peserta didik menutup pembelajaran dengan mengucapkan hamdalah
- Guru mengucapkan salam untuk mengakhiri pembelajaran.
- E. PENILAIAN
	- SIKAP : Melalui respon dan keaktifan peserta didik pada saat proses pembelajaran<br>- PENGETAHUAN : Kelancaran memb
	- : Kelancaran membaca, pelafalan, dan mengubungkan kata
	- KETERAMPILAN : Melalui tanya jawab dan tugas dari guru

Banjarmasin, Kamis 28 Juli 2022

**Mengetahui, Guru Mata Pelajaran Praktikan**

NIP. NIM. 190101020213

M. Rasyid Ridho, S.Pd. Muhammad Iqbal Al Khair

٤. خطة التعليم في المجموعة الضابطة (الاختبار البعدي)

#### **RENCANA PELAKSANAAN PEMBELAJARAN**

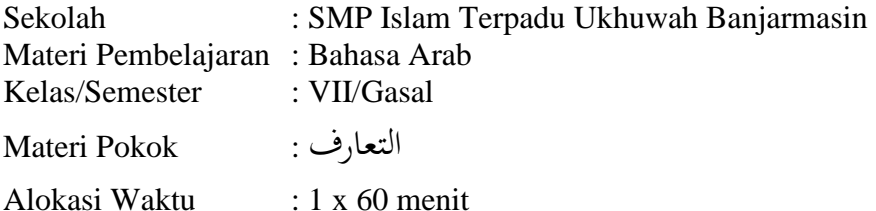

#### **A. TUJUAN PEMBELAJARAN**

Setelah mengikuti proses pembelajaran diharapkan peserta didik mampu:

 Membaca teks qira'ah tentang التعارف dengan makhraj yang baik dan benar.

Menghubungkan mufradat pada teks qira'ah terkait tentang التعارف

dengan baik dan tepat.

#### **B. METODE PEMBELAJARAN**

Qira'ah Jahriyyah (membaca nyaring), tanya jawab

#### **C. MEDIA PEMBELAJARAN**

- MEDIA : Laptop, proyektor, vidio animasi *(whiteboard animation)*.
	-
- SUMBER BELAJAR : Buku Bahasa Arab Kelas VII

#### **D. PROSES KEGIATAN PEMBELAJARAN**

- PENDAHULUAN
	- Guru memulai pembelajaran dengan mengucapkan salam, mengucapkan syukur, menanyakan kabar, mengabsen peserta didik dan membaca basmallah untuk memulai pembelajaran
	- Guru menyampaikan tujuan pembelajaran yang akan dicapai
- KEGIATAN INTI
	- Guru menampilkan teks qira'ah dengan tema التعارف melalui

PPT di layar proyektor

- Peserta didik menyimak vidio dengan seksama
- Guru membacakan teks qira'ah dan peserta didik menyimak pelafalan bacaan dari guru
- Guru meminta peserta didik untuk menirukan bacannya secara serentak
- Guru meminta salah satu peserta didik untuk membacakan ulang
- Guru dan peserta didik melakukan tanya jawab terkait bacaan teks qira'ah
- Guru dan peserta didik menterjemahkan teks qira'ah secara bersama-sama
- Guru memberi latihan untuk mengetahui pengetahuan peserta didik seputar tentang التعارف
- KEGIATAN PENUTUP
	- Guru dan peserta didik bersama-sama menyimpulkan materi pembelajaran
	- Guru memberikan pesan pesan moral terkait tema pembelajaran
	- Guru memberikan arahan untuk materi berikutnya
	- Guru dan peserta didik menutup pembelajaran dengan mengucapkan hamdalah
	- Guru mengucapkan salam untuk mengakhiri pembelajaran.

#### E. PENILAIAN

- SIKAP : Melalui respon dan keaktifan peserta didik pada saat proses pembelajaran
- PENGETAHUAN : Kelancaran membaca, pelafalan dan menghubungkan kata
- KETERAMPILAN : Melalui tanya jawab dan tugas dari guru

Banjarmasin, Kamis 04 Agustus 2022

**Mengetahui, Guru Mata Pelajaran Praktikan**

NIP. NIM. 190101020213

M. Rasyid Ridho, S.Pd. Muhammad Iqbal Al Khair

**امللحق :3** أسئلة االختبار القبلي والبعدي

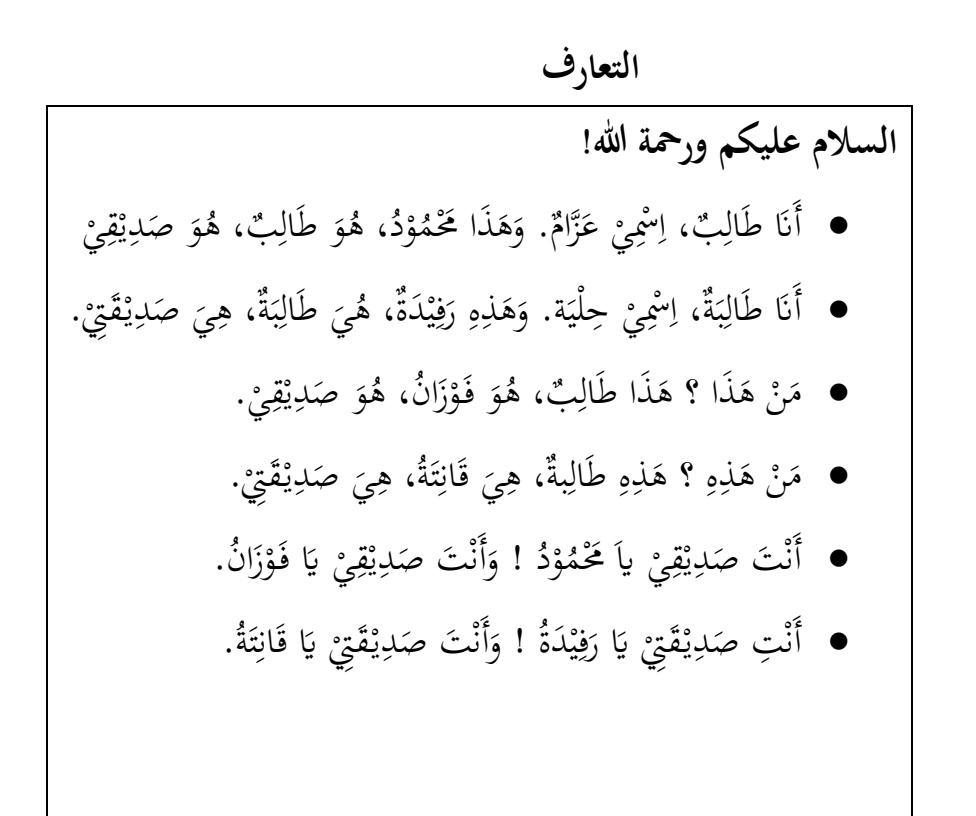

\n- \n
$$
\frac{1}{2}
$$
\n
\n- \n $\frac{1}{2}$ \n
\n- \n $\frac{1}{2}$ \n
\n- \n $\frac{1}{2}$ \n
\n- \n $\frac{1}{2}$ \n
\n- \n $\frac{1}{2}$ \n
\n- \n $\frac{1}{2}$ \n
\n- \n $\frac{1}{2}$ \n
\n- \n $\frac{1}{2}$ \n
\n- \n $\frac{1}{2}$ \n
\n- \n $\frac{1}{2}$ \n
\n- \n $\frac{1}{2}$ \n
\n- \n $\frac{1}{2}$ \n
\n- \n $\frac{1}{2}$ \n
\n- \n $\frac{1}{2}$ \n
\n- \n $\frac{1}{2}$ \n
\n- \n $\frac{1}{2}$ \n
\n- \n $\frac{1}{2}$ \n
\n- \n $\frac{1}{2}$ \n
\n- \n $\frac{1}{2}$ \n
\n- \n $\frac{1}{2}$ \n
\n- \n $\frac{1}{2}$ \n
\n- \n $\frac{1}{2}$ \n
\n- \n $\frac{1}{2}$ \n
\n- \n $\frac{1}{2}$ \n
\n- \n $\frac{1}{2}$ \n
\n- \n $\frac{1}{2}$ \n
\n- \n $\frac{1}{2}$ \n
\n- \n $\frac{1}{2}$ \n
\n- \n $\frac{1}{2}$ \n
\n- \n $\frac{1}{2}$ \n
\n- \n $\frac{1}{2}$ \n
\n- \n $\frac{1}{2}$ \n
\n- \n $\frac{1}{2}$ \n
\n- \n $\frac{1}{2$

- ١٠. يا... ! أنتَ صديقي (محمود رفيدة قانتة صديقتي)
	- **التدريب الثاين** املا الفراغ بضمير مناسب (هُوَ/هِيَ/أَنْتَ/أَنْتِ/أَنَا) .<br>.<br>. .<br>.<br>. َ ِ َ .1 .... طالب، اْسي عزام. .2 هذا َممود، .... طالب. .3 رفيدة صديقِت، ... طالبة. .4 اْسي حلية،.... طالبة. ه. …. صديقي يا فوزان.

**الملحق ٤:** صور نشاط التعليم في المجموعة التجريبية والضابطة

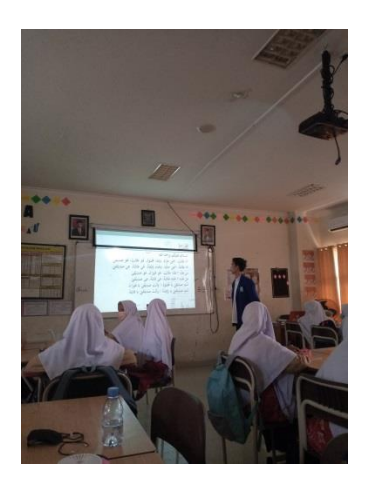

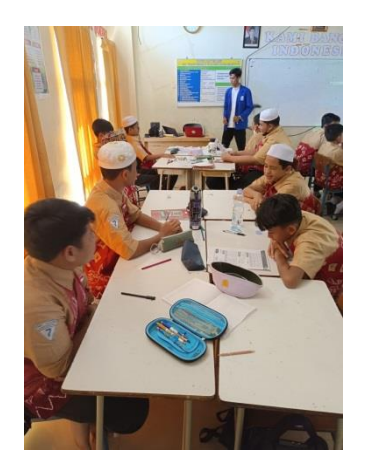

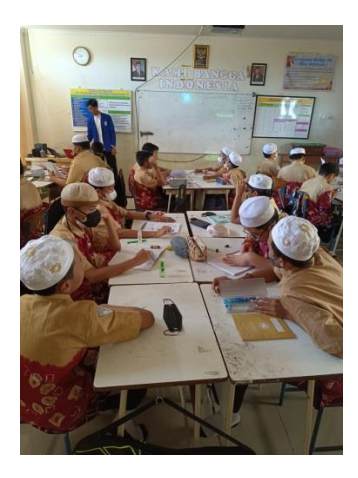

KBM Kelas Kontrol KBM Kelas Ekperimen

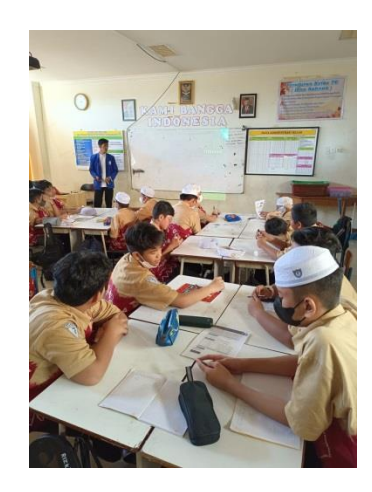

## **الملحق 0**: شهادة إتمام ندوة خطة البحث

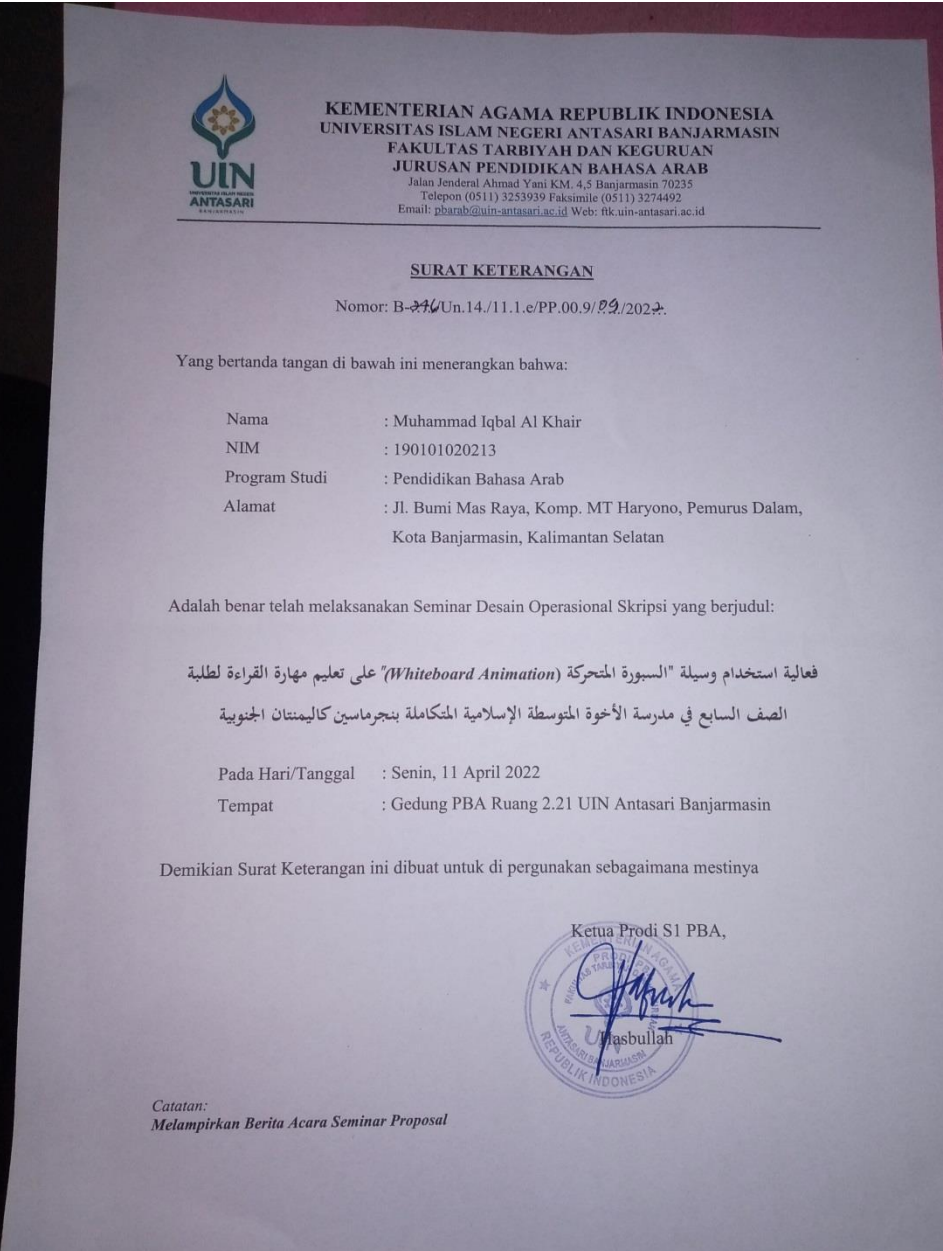

## **امللحق :6** خطاب قرار مشرف البحث العلمي

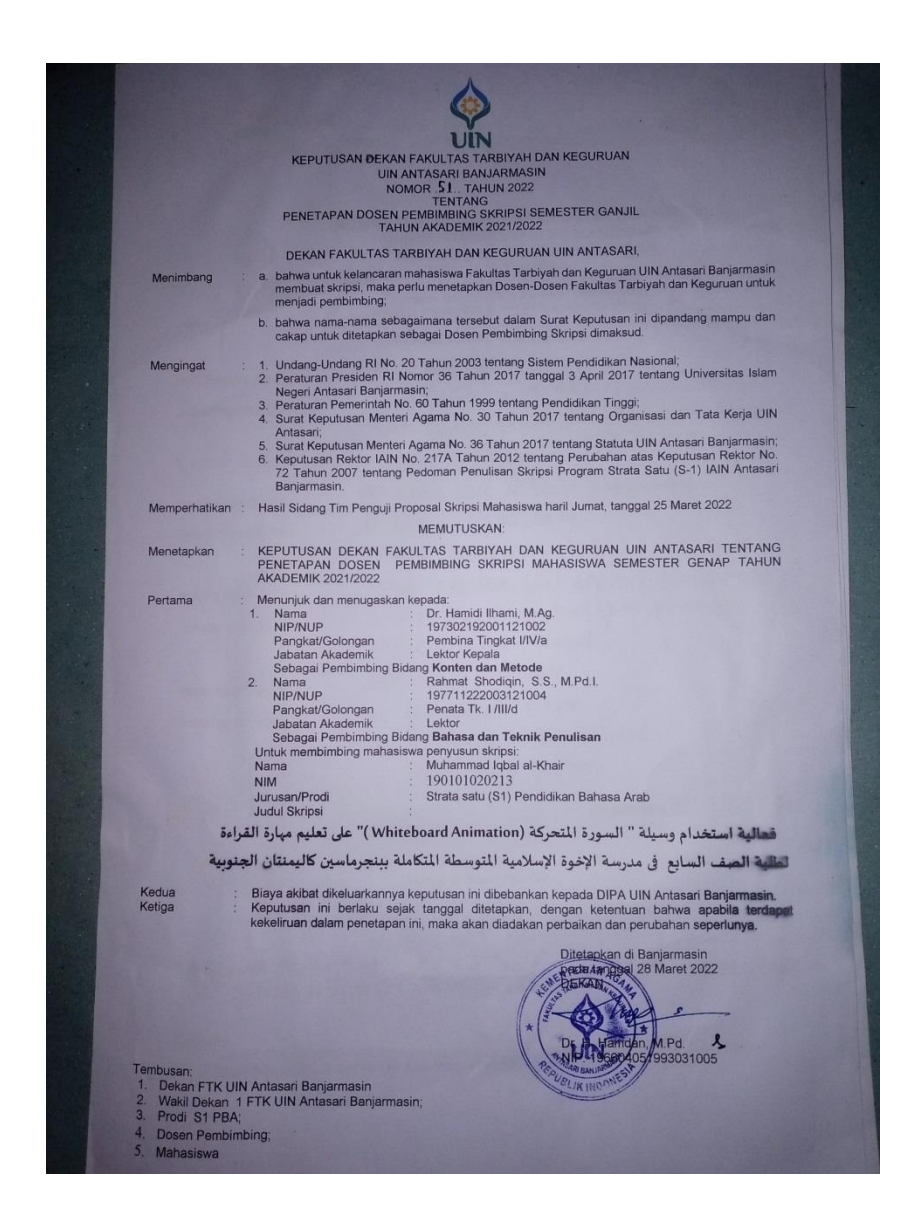

## **امللحق :7** خطاب القرر واإلذن والتغطية الجراء البحث يف مدرسة األخوة املتوسطة اإلسالمية املتكاملة بنجرماسني كاليمنتان اجلنوبية

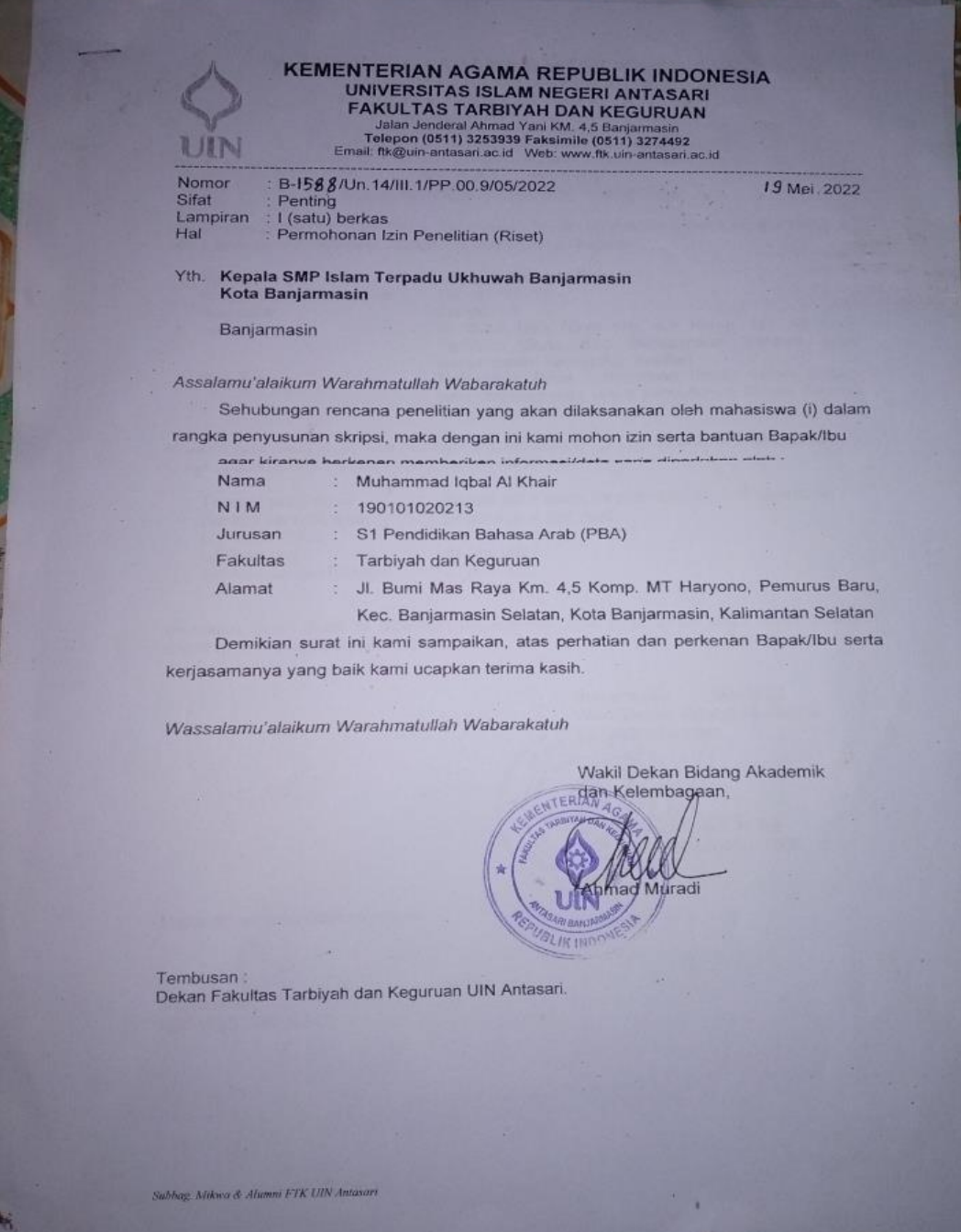

# **KEMENTERIAN AGAMA REPUBLIK INDONESIA<br>UNIVERSITAS ISLAM NEGERI ANTASARI<br>FAKULTAS TARBIYAH DAN KEGURUAN<br>Telepon (0511) 3273939 Faksimile (0511) 3274492<br>Email: fik@uin-antasari.ac.id Web: www.fik.uin-antasari.ac.id<br>Email: fi**

JIN

SURAT RISET<br>Nomor: B-1588/Un.14/III.1/PP.00.9/05/2022

Yang bertanda tangan Wakil Dekan Bidang Akademik dan Kelembagaan Fakultas Tarbiyah<br>dan Keguruan UIN Antasari, dengan ini menugaskan kepada

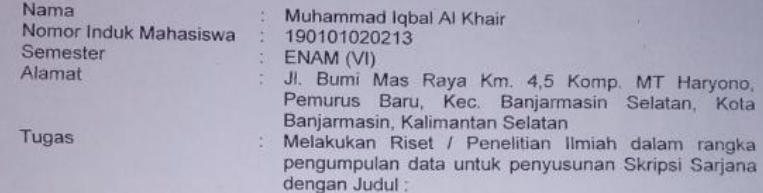

على تعليم مهارة القراءة لطلبة الصف السابع في "(Whiteboard Animation) فعالية استخدام وسيلة "السبورة المتحركة<br>مدرسة الأخوة العتوسية المتحدثة المتوسية الإسلامية المتكاملة بنجر ماسين كاليعنتان الجنوبية

Tempat yang dituju Tempat yang dibawa<br>Barang yang dibawa<br>Lamanya Riset Dari tanggal Sampai dengan tanggal

Kepala SMP Islam Terpadu Ukhuwah Banjarmasin<br>Seperangkat alat riset<br>2 (Dua) bulan<br>24 Mei 2022 : 23 Juli 2022

Demikian Surat Riset ini diberikan kepada ybs, agar pihak-pihak yang berkepentingan dapat memberikan bantuan seperlunya.

NTE

Banjarmasin, Mei 2022<br>Wakil Dekan Bidang Akademik dan Kelembagaan

> ad Muradi, M.Ag 497808082005011006

Mahasiswa yang bersangkutan,

Muhammad Iqbal Al Khair NIM. 190101020213

**امللحق :8** خطاب تغيري عنوان البحث العلمي

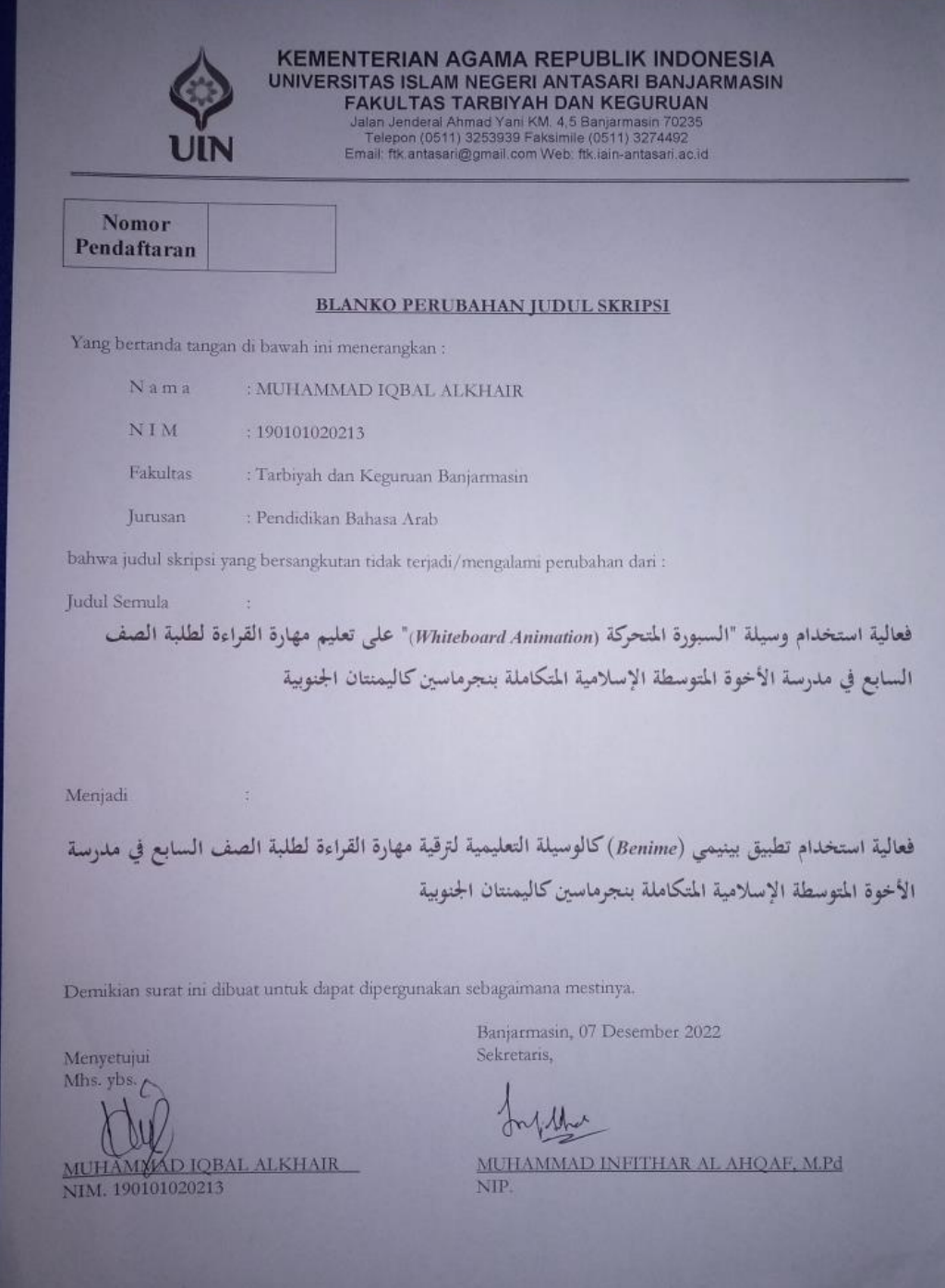

**امللحق :9** حساب البياَنت ابستخدام التطبيق *SPSS* اإلصدار ٢٢

#### **Perhitungan data menggunakan aplikasi SPSS Versi 22**

- a. Mean (Rata-Rata) dan Standar Daviasi Langkah-langkah:
- 1. Buka aplikasi SPSS Versi 22, klik **Variable view.**
- 2. Setelah itu akan muncul tampilan, dan isilah kolom seperti gambar di bawah ini:

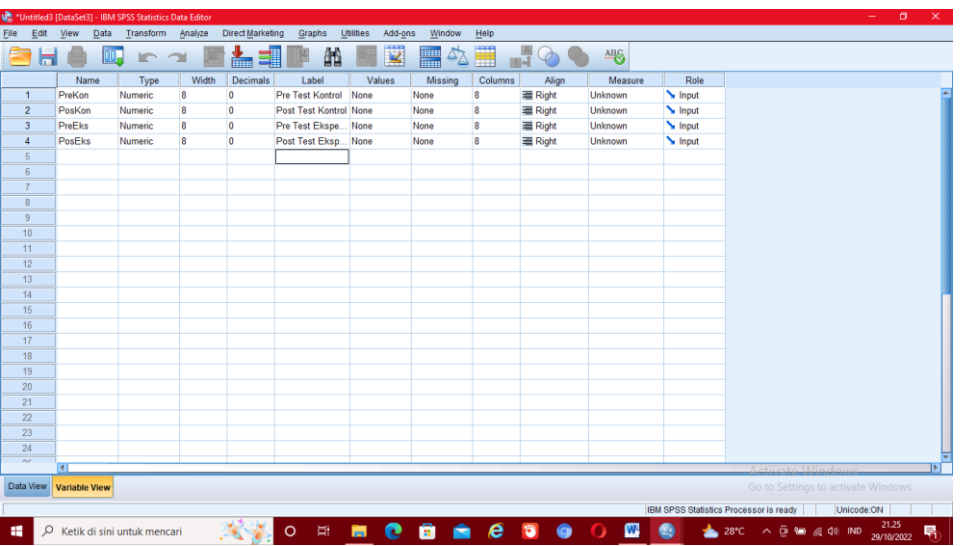

- 3. Kemudian klik **Data view,** isilah sesuai kriteria, setelah itu pilih **Analyze-Descriptive,** kemudian klik **Statistics-Descriptives.**
- 4. Kemudian pindahkan semua kriteria ke seblah kanan (**Variabel S**), klik **OK.**

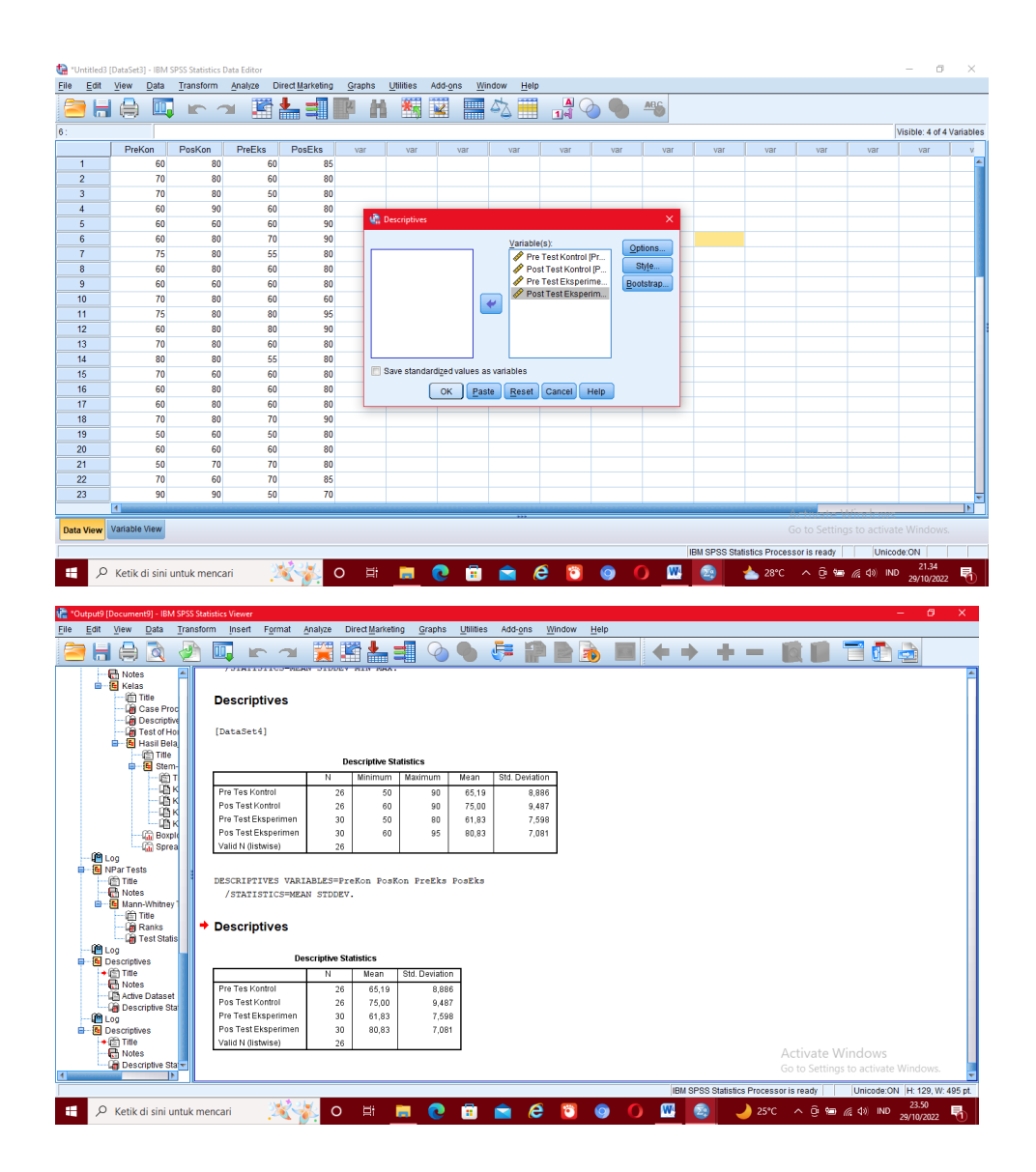

b. Uji Normalitas

Langkah-langkah:

- 1. Buka aplikasi SPSS Versi 22, lalu klik **Variable view**
- 2. Kemudian isilah bagian **name** kolom nomor 1 dengan "Hasil" dan **label** dengan "Hasil Belajar Siswa". Selanjutnya isi bagian **name**  kolom nomor 2 dengan "Kelas" dan **label** dengan "Kelas", lalu bagian desimals diganti dengan "0", lalu klik bagian **Values** (None) bagian kelas, lalu isi kolom **Value** dengan angka 1 dan **Label** (Pre test Kontrol), 2 (Post test Kontrol), 3 (Pre test Eksperimen), 4 (Post test

### Eksperimen), lalu klik **OK.**

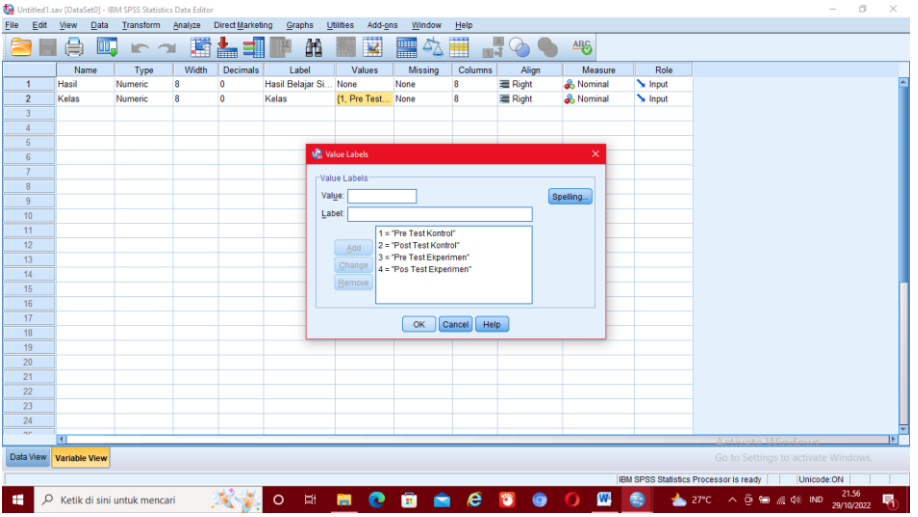

3. Selanjutnya klik **Data view,** isilah data sesuai dengan kelompok, lalu klik **Analyze-Descriptive Statistics-Exsplore.**

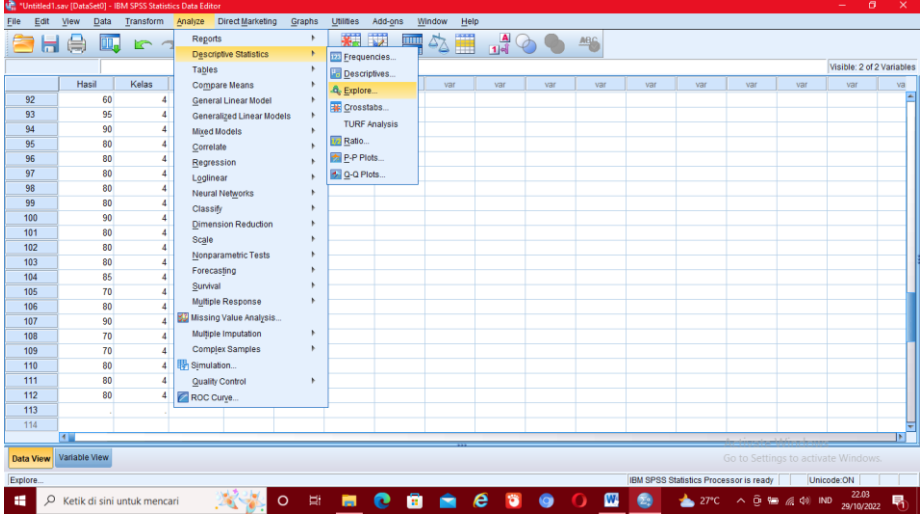

4. Selanjutnya pindahkan "Hasil Belajar Siswa" ke **Dependent List** dan "Kelas" ke **Factor List.**

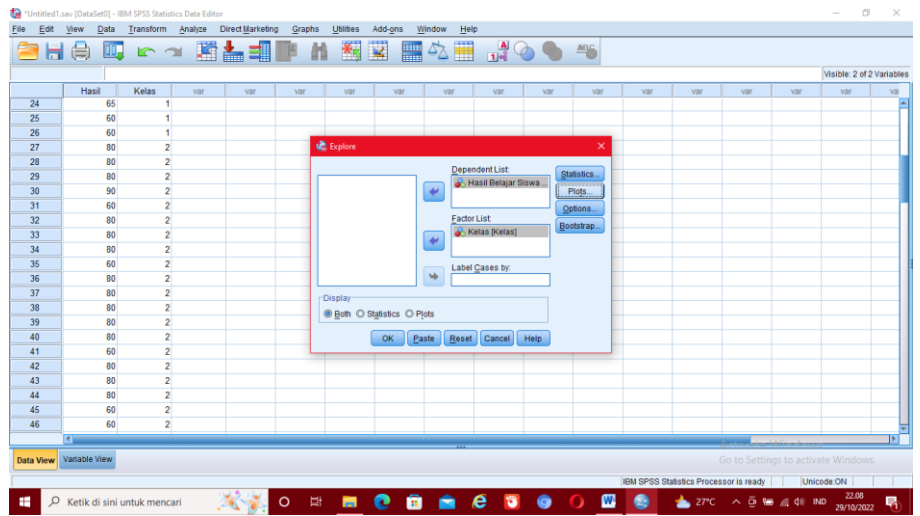

5. Lalu klik pilihan **plots**, kemudian centang **Normality Plots With Test** dan terakhir **Continue.**

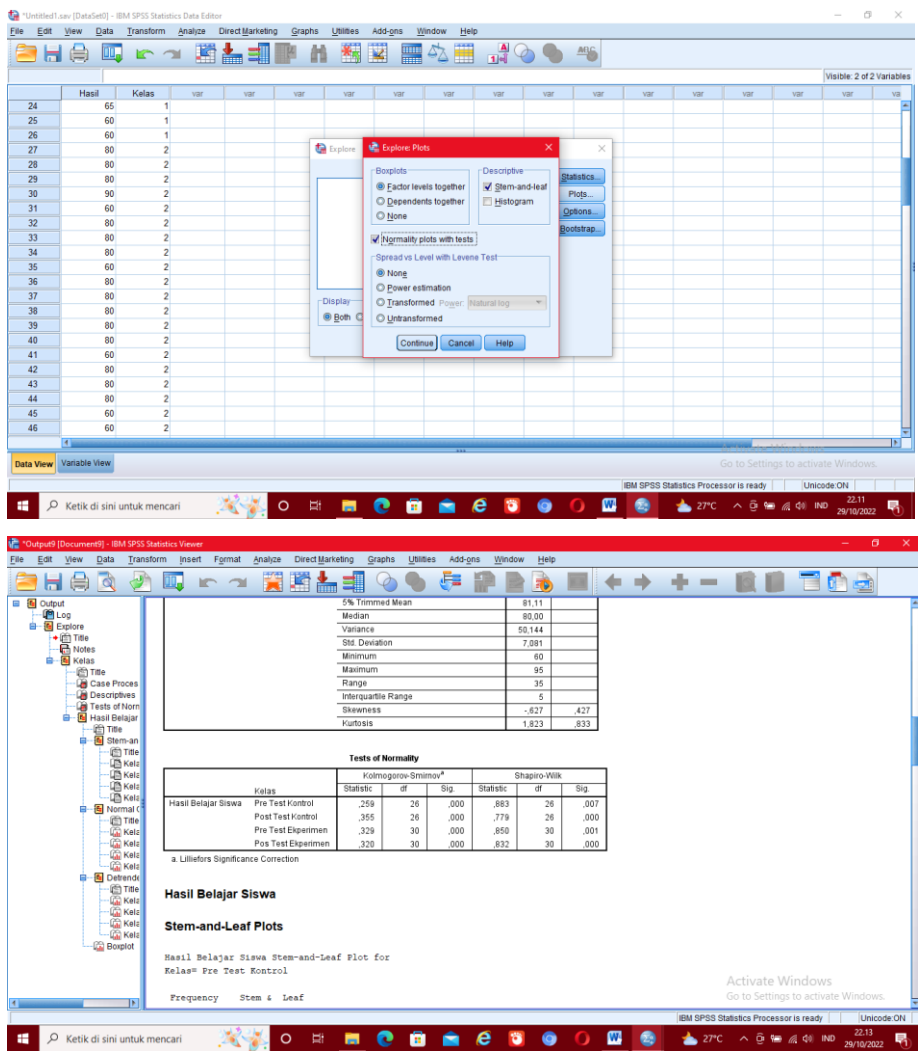

Dasar pengambilan keputusan:

- 1) Jika signifikansi > 0,05 maka nilai residual berdistribusi normal.
- 2) Jika siginifikansi < 0,05 maka nilai residual tidak berdistrbusi normal.
- c. Uji Homogenitas

Langkah-langkah:

- 1. Buka aplikasi SPSS Versi 22, cara pertama bagian **Variabel view**  sama dengan cara uji normalitas.
- 2. Ketika data sudah terisi semua, klik **Analyze-Descriptive Statistics-Exsplore.**

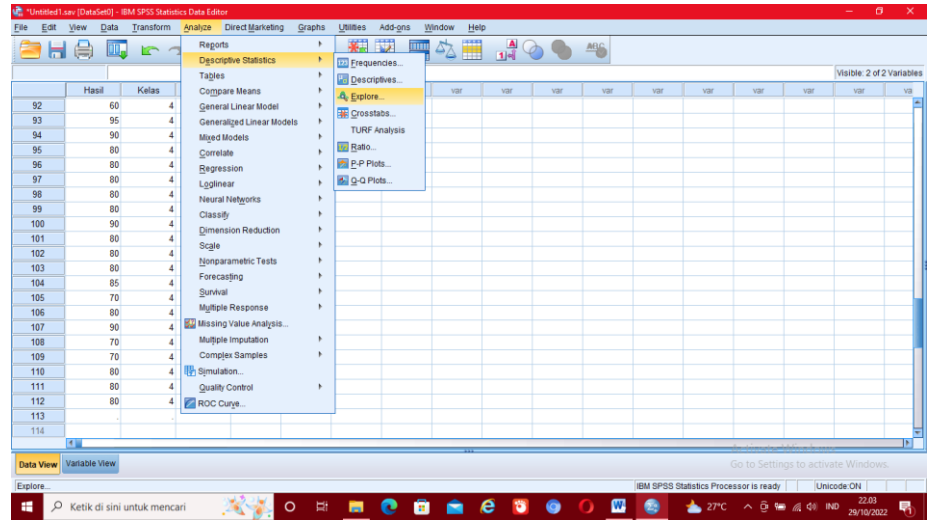

3. Selanjutnya pindahkan "Hasil Belajar Siswa" ke **Dependent List** dan "Kelas" ke **Factor List.**

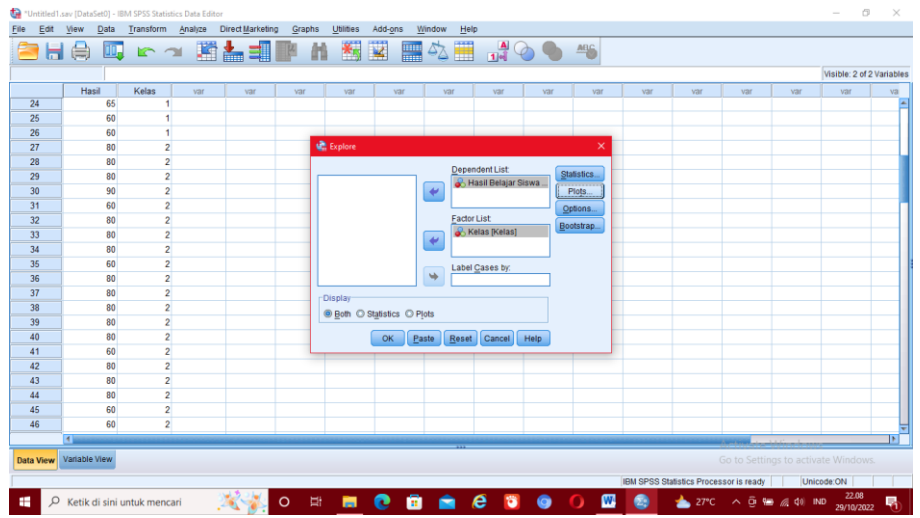

4. Lalu klik pilihan plots, kemudian centang "**Power estimation**" dan terakhir **Continue.**

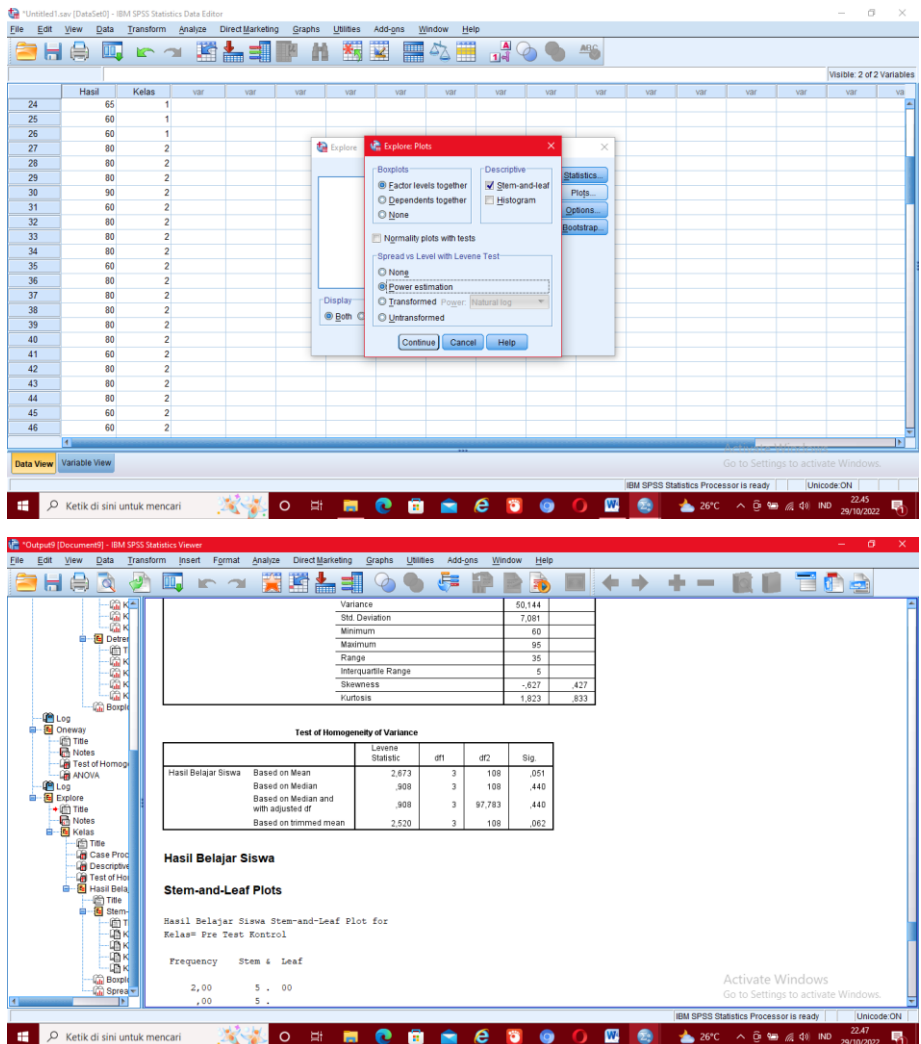

Dalam pengambilan keputusan:

- 1) Jika signifikansi > 0,05 maka distribusi data homogen.
- 2) Jika signifikansi < 0,05 maka distribusi data tidak homogen. Rumus:
	- 1. Apabila data normal dan homogen, maka uji yang digunakan adalah uji T.
	- 2. Apabila data tidak normal tapi homogen, maka uji yang digunakan adalah uji U.
	- 3. Apabila data normal tapi tidak homogen, maka uji yang digunakan adalah uji U.

Karena data hasil Post Test berdistribusi **tidak normal** tapi **homogen** maka yang digunakan adalah **uji U.**

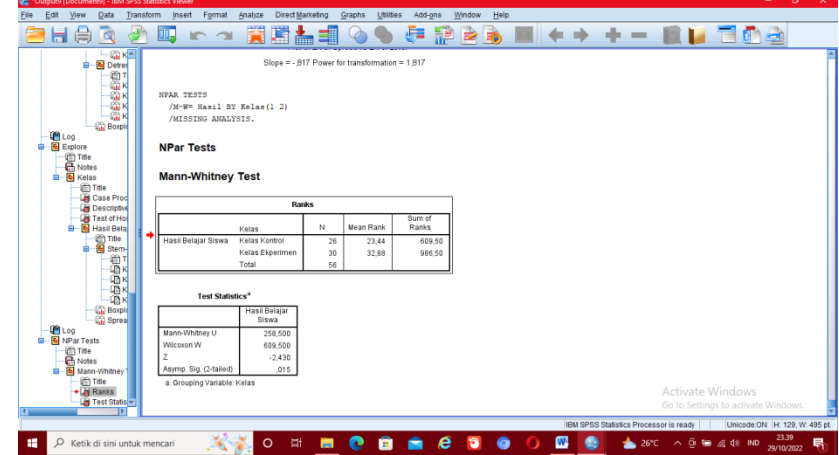

**سرية ذاتية للباحث**

\n
$$
f - |V_{\text{var}}| \leq 1
$$
\n

\n\n
$$
f(1) \leq 1
$$
\n

\n\n
$$
f(2) \leq 1
$$
\n

\n\n
$$
f(3) \leq 1
$$
\n

\n\n
$$
f(4) \leq 1
$$
\n

\n\n
$$
f(5) \leq 1
$$
\n

\n\n
$$
f(6) \leq 1
$$
\n

\n\n
$$
f(7) \leq 1
$$
\n

\n\n
$$
f(8) \leq 1
$$
\n

\n\n
$$
f(9) \leq 1
$$
\n

\n\n
$$
f(1) \leq 1
$$
\n

\n\n
$$
f(2) \leq 1
$$
\n

\n\n
$$
f(3) \leq 1
$$
\n

\n\n
$$
f(4) \leq 1
$$
\n

\n\n
$$
f(5) \leq 1
$$
\n

\n\n
$$
f(6) \leq 1
$$
\n

\n\n
$$
f(7) \leq 1
$$
\n

\n\n
$$
f(8) \leq 1
$$
\n

\n\n
$$
f(9) \leq 1
$$
\n

\n\n
$$
f(1) \leq 1
$$
\n

\n\n
$$
f(1) \leq 1
$$
\n

\n\n
$$
f(1) \leq 1
$$
\n

\n\n
$$
f(1) \leq 1
$$
\n

\n\n
$$
f(1) \leq 1
$$
\n

\n\n
$$
f(1) \leq 1
$$
\n

\n\n
$$
f(1) \leq 1
$$
\n

\n\n
$$
f(1) \leq 1
$$
\n

\n\n
$$
f(1) \leq 1
$$
\n

\n\n
$$
f(1) \leq 1
$$
\n

\n\n<

بنجرماسني، اخلامس، 17 نوفمرب 2122 الباحث،

َممد إقبال اخلري